Adobe Photoshop 2022 (Version 23.0.1) Nulled [Win/Mac] [Latest]

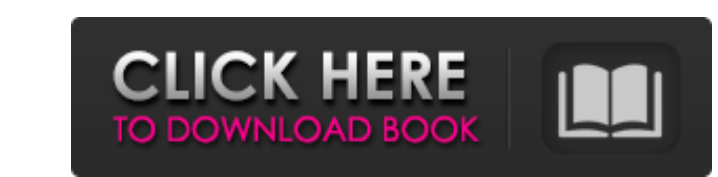

#### **Adobe Photoshop 2022 (Version 23.0.1) Crack + X64**

\* For web design and graphics, Adobe Photoshop is the preferable tool because of its robust features, because it can be applied to the online arena as well as printed media. Photoshop uses a workspace that enables users to on their computer. Photographers who work for professional organizations or businesses also have these editing programs on their computer workstations. In this case, the editing software is used professionally and the user creating a photo are beginning, shutter speed, aperture, ISO, and white balance, and in its creation stage, an image is just a photograph. \* Manipulation: Once an image is created, it can be manipulated using a number of d creating a photograph is to open the image that you want to capture. Step 2: Enhance the background This image contains a white background with simple pattern. At this point, a new layer is created and the background is tr process. \* If the background is solid, it's OK to leave the background as-is and proceed to Step 3. \* If the background is complicated, you can keep the background information and hide it. For example, in this photo, when the Layer menu,

#### **Adobe Photoshop 2022 (Version 23.0.1) Crack Download**

Despite that, it is powerful and powerful and powerful and powerful enough to give your next Photoshop projects a fighting chance. How to use Photoshop Elements for photo editing There are lots of different ways that you c Photoshop Elements as you would if you were doing a traditional "photoshop" photoshop" photoshop" mode. This is a combination of manual mode and automatic modes. When you touch up a photo, you can use the tools in Photosho doing a traditional "photoshoot. Lens correction. Use this mode to correct lenses. Use this mode to correct lenses. Exposure correct lenses. Exposure and color of your photo. Use this mode to improve the exposure and color Use this mode to adjust the overall color of your photo. Sharpen. This mode can help improve the clarity of an image. This mode can help improve the clarity of an image. Dodge and Burn. Use this mode to lighten or darken p image into a poster. Use this mode to automatically turn an image into a poster. Adjustment layers. You can use this mode to add effects to your images. You can use this mode to add effects to your images. Effects layer. U

# **Adobe Photoshop 2022 (Version 23.0.1) Free X64**

Q: Weird issue when sending email by PHP I'm currently studying PHP. I wrote a program to send an email when a user logs into my website by using PHP. Below is the code: '. "\r "; //SMTP settings \$smtp\_nost ='someone@somew ="ssl"; \$mail->Host = \$smtp\_host; \$mail->Port = \$smtp\_port; \$mail->Username = \$smtp\_user; \$mail->Username = \$smtp\_user; \$mail->Password = \$smtp\_pass; \$mail->SetFrom('Someone'); \$mail->Subject = \$subject; \$mail->Subject = \$ message from the website This is a message from the website This is a

### **What's New In Adobe Photoshop 2022 (Version 23.0.1)?**

Criticism has been growing around the entire Democratic National Committee (DNC) after WikiLeaks' release of leaked e-mails from its servers, particularly on top Democratic Party officials such as DNC Chairman Debbie Wasse show top-level DNC officials and aides actively blocking other websites, such as liberal media outlets, from being seen by Sanders supporters. One leaked e-mail reveals top Democratic Party officials working with the media officials wrote in a March 20, 2016 e-mail, "please don't book Bernie on for tomorrow." "I just got off the phone with [MSNBC] — they were looking for someone who could get them more Bernie," DNC staffer Alexandra Chalupa future. "We are not saying that you shouldn't book Bernie - obviously he's your guy - [but] he cannot be booked on any shows for the next week," DNC staffer Christian Morais wrote. "He's just been hammered for the past 24 1, 2016 e-mail reveals Clinton allies David Brock and Rev. Al Sharpton sending a letter to the DNC demanding that Clinton be featured more in the media. "[T]his is a real opportunity to shine some spotlight on Hillary Clin

## **System Requirements For Adobe Photoshop 2022 (Version 23.0.1):**

OS: Microsoft Windows 7, 8, 10 Processor: 3.0 GHz Intel Core Duo or equivalent Memory: 3 GB RAM DirectX 9 graphics card w/1 GB RAM DirectX 9 hardware accelerator Video Card: Intel HD3000 or equivalent Sound blaster Live! V

[https://sandylaneestatebeachclub.com/wp-content/uploads/2022/06/Photoshop\\_2021\\_Version\\_2231.pdf](https://sandylaneestatebeachclub.com/wp-content/uploads/2022/06/Photoshop_2021_Version_2231.pdf) <https://www.wareham.ma.us/sites/g/files/vyhlif5146/f/uploads/concomfees4.pdf> <https://besttoolguide.com/2022/06/30/adobe-photoshop-2022-version-23-2-universal-keygen-free-download-win-mac/> <https://dawnintheworld.net/photoshop-cc-2015-version-18-win-mac/> <http://keystoneinvestor.com/?p=13301> <http://fede-percu.fr/photoshop-cc-2018-license-key-download-3264bit-latest-2022/> <https://cawexo.com/wp-content/uploads/2022/07/vyrgui.pdf> <http://www.reiten-scheickgut.at/adobe-photoshop-2021-version-22-1-0-serial-number-and-product-key-crack-free-download/> <https://myhomemart.net/photoshop-serial-key-free-download-updated-2022/uncategorized/> <https://formacorp.unilearn.cl/blog/index.php?entryid=2754> [https://www.griecohotel.it/wp-content/uploads/2022/06/Adobe\\_Photoshop\\_2021\\_Version\\_2241.pdf](https://www.griecohotel.it/wp-content/uploads/2022/06/Adobe_Photoshop_2021_Version_2241.pdf)

<https://dorisclothing.com/photoshop-2022-version-23-0-activation-code-mac-win/> [https://fennylaw.com/wp-content/uploads/2022/06/Photoshop\\_2022\\_Version\\_2301.pdf](https://fennylaw.com/wp-content/uploads/2022/06/Photoshop_2022_Version_2301.pdf) <https://extremesound.ru/wp-content/uploads/2022/06/janatri.pdf> [https://keephush.net/wp-content/uploads/2022/06/Adobe\\_Photoshop\\_CC\\_2018\\_Version\\_19\\_Install\\_Crack\\_\\_\\_For\\_Windows.pdf](https://keephush.net/wp-content/uploads/2022/06/Adobe_Photoshop_CC_2018_Version_19_Install_Crack___For_Windows.pdf) <http://sourceofhealth.net/2022/06/30/adobe-photoshop-2022-full-license-x64-updated-2022/> <http://pontienak.com/cafe/photoshop-2020-version-21-hacked-activation-key-download-2022/> <https://topnotchjobboard.com/system/files/webform/resume/elizjer744.pdf> [http://www.re-7.fr/wp-content/uploads/2022/06/Photoshop\\_CC\\_2018\\_version\\_19.pdf](http://www.re-7.fr/wp-content/uploads/2022/06/Photoshop_CC_2018_version_19.pdf)